Top Out Human Capital, Inc.

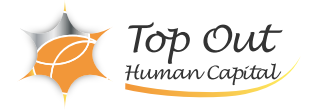

NA-DATAPROT9 275,000 ( 250,000 ) 日数:2日間

ONTAP NetApp ONTAP NetApp

ONTAP<sup>2</sup> ONTAP Cluster Shell System Manager

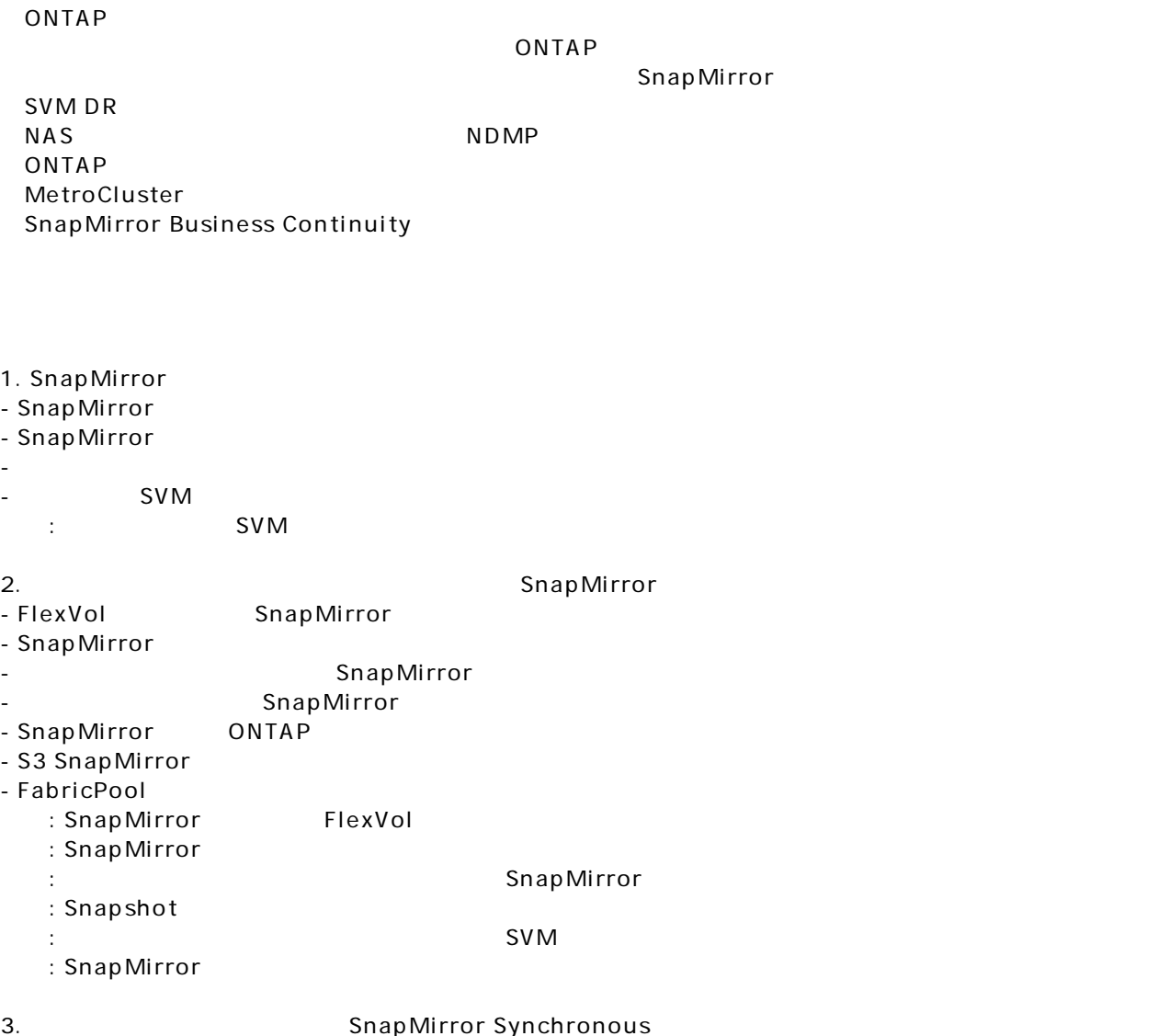

- SnapMirror Synchronous

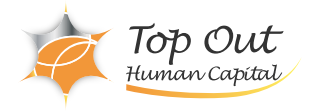

- SnapMirror Synchronous
- SnapMirror Synchronous : SnapMirror Synchronous SM-S
- 4. Storage VM Disaster Recovery SVM DR
- $-SVM DR$
- SVM DR
- SVM

: SVM DR

- 5. ONTAP
- $-$  NDMP
- $-$  NDMP
- $-$  NDMP

 $6.$ 

- SnapMirror Cloud
- Cloud Volumes ONTAP
- NetApp BlueXP

7. ONTAP Business Continuity

- MetroCluster
- MetroCluster
- Consistency
- SnapMirror Business Continuity
- SnapMirror Business Continuity
- フェイルオーバーの操作と障害シナリオ